DataGrid PDF

https://www.100test.com/kao\_ti2020/137/2021\_2022\_DataGrid\_E6 \_8E\_c97\_137514.htm DataGrid DataGrid

Recordset DataGrid

DataGrid

DataGrid DataSource

DataSource

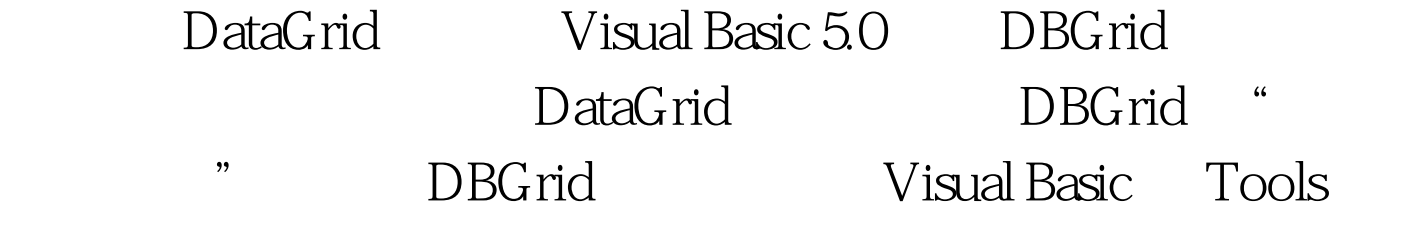

DataList

DataGrid

DataGrid DataGrid

DataGrid

" DataGrid 1: DataGrid

" bataGrid 1. Microsoft (.MDL)  $\qquad \qquad \text{``}$ Northwind OLE DB  $"$ 2.  $ADO Data$ ConnectionString 1 1 OLE DB 3. Ado Data RecordSource SQL Select \* From MyTableName Where CustID =  $124$ DataGrid DataSource ADO Data 5. a bataGrid " " 6. **b**ataGrid " " 7.  $8$ DataGrid " "9. "

DataSource

RecordSource DataSource DataGrid ADO Data DataSource RecordSource ADO Data the contract of the contract of the ADO Data  $\alpha$ Northwind The Products  $SupplierID = 12$  Dim strQuery As String strQuery = "SELECT \* FROM Suppliers WHERE SupplierID = 12"  $Addc1. RecordSource = strQuery Adobe1. Refresh$ DataSource **DataSource** DataSource

## ADO Data

Data  $\qquad \qquad \text{ADO Data}$  '

RecordSource BataSource ADO DataSource Pubs  $\,$ Authors ADO Data Set DataGrid1.DataSource = adoPubsAuthors DataSource DataGrid SQLServer

用Rebind 方法根据新的结构来重新创建该网格。注意,如果

DataGrid

ClearFields 100Test www.100test.com